#### **CSE 12**:

# Basic data structures and object-oriented design

Jacob Whitehill jake@mplab.ucsd.edu

Lecture Eighteen 3 I Aug 20 I I

## More on sorting.

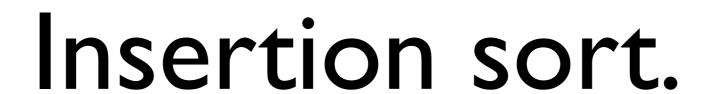

- Like selection sort, **insertion sort** maintains a "sorted part" S and "unsorted part" U of the input array.
- With insertion sort, S is to the *left* of *U*.

Sorted part Unsorted part

• Insertion sort operates by repeatedly removing the *leftmost* element of *U* and *inserting* it into its "proper place" in *S*.

• Example:

Sorted part

Unsorted part

6 1 4 3 8 7 2 5

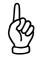

• Example:

Sorted part

Unsorted part

3 1 A

6 1 4 3 8 7 2 5 1 4 3 8 7 2 5

• Example:

Sorted part

Unsorted part

6

6 1 4 3 8 7 2 5 1 4 3 8 7 2 5

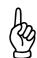

• Example:

Sorted part

6

1 6

Unsorted part

6 1 4 3 8 7 2 5 1 4 3 8 7 2 5 4 3 8 7 2 5

• Example:

Sorted part

6

1 6

Unsorted part

6 1 4 3 8 7 2 5 1 4 3 8 7 2 5 4 3 8 7 2 5

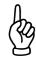

• Example:

Sorted part

6

1 6

1 4 6

```
6 1 4 3 8 7 2 5
1 4 3 8 7 2 5
4 3 8 7 2 5
3 8 7 2 5
```

• Example:

```
Sorted part
```

6

16

1 4 6

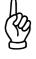

```
6 1 4 3 8 7 2 5
1 4 3 8 7 2 5
4 3 8 7 2 5
3 8 7 2 5
```

• Example:

```
Sorted part
```

```
6
1 6
1 4 6
1 3 4 6
```

```
6 1 4 3 8 7 2 5
1 4 3 8 7 2 5
4 3 8 7 2 5
3 8 7 2 5
8 7 2 5
```

```
Sorted part
```

```
6161461346
```

```
Unsorted part
```

```
6 1 4 3 8 7 2 5
1 4 3 8 7 2 5
4 3 8 7 2 5
3 8 7 2 5
8 7 2 5
```

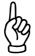

#### • Example:

```
Sorted part
```

```
6
1
6
1
4
6
1
3
4
6
1
2
4
6
```

```
6 1 4 3 8 7 2 5
1 4 3 8 7 2 5
4 3 8 7 2 5
3 8 7 2 5
8 7 2 5
7 2 5
```

```
Sorted part
                     Unsorted part
                     1 4 3 8 7 2 5
                     1 4 3 8 7 2 5
                        4 3 8 7 2 5
                          3 8 7 2 5
                             8 7 2 5
                               7 2 5
                Done.
```

- With insertion sort, most of the "effort" is in *inserting* the element into its proper slot.
  - In contrast, with selection sort, most of the effort is in finding the largest element to insert.
- Like selection sort, insertion sort too can operate inplace:
  - When we remove the leftmost element x from U, we save it in a temporary variable.
  - To find x's proper "slot": we "slide down" each element y of S to the right as long as y > x.
  - We finally insert x, and repeat until U is empty.

```
Sorted part Unsorted part 6 1 4 3 8 7 2 5 x: 6
```

```
Sorted part Unsorted part 6 1 4 3 8 7 2 5
```

```
Sorted part Unsorted part
6 1 4 3 8 7 2 5 x:
```

• Example:

```
Sorted part Unsorted part
6 4 3 8 7 2 5 x:
```

Move y=6 to the right because y>x.

```
Sorted part Unsorted part 6 4 3 8 7 2 5 x:
```

```
Sorted part Unsorted part

1 6 4 3 8 7 2 5
```

```
Sorted part Unsorted part

1 6 4 3 8 7 2 5  x: 4
```

• Example:

```
Sorted part Unsorted part

1 6 3 8 7 2 5 x: 4
```

Move y=6 to the right because y>x.

```
Sorted part Unsorted part 1 4 6 3 8 7 2 5
```

```
Sorted part Unsorted part

1 4 6 3 8 7 2 5  x: 3
```

• Example:

```
Sorted part Unsorted part

1 4 6 8 7 2 5 x:3
```

Move y=6 to the right because y>x.

```
Sorted part Unsorted part

1 4 6 8 7 2 5 x:3
```

• Example:

```
Sorted part Unsorted part

1 4 6 8 7 2 5 x:3
```

Move y=4 to the right because y>x.

```
Sorted part Unsorted part

1 4 6 8 7 2 5 x:3
```

```
Sorted part Unsorted part 1 3 4 6 8 7 2 5
```

```
Sorted part Unsorted part 1 3 4 6 8 7 2 5
```

```
Sorted part Unsorted part 1 3 4 6 7 8 2 5
```

```
Sorted part Unsorted part 1 2 3 4 6 7 8 5
```

```
Sorted part Unsorted part 1 2 3 4 5 6 7 8
```

#### Insertion sort

Pseudocode:

The reason we need this variable is that "sliding" y to the right may overwrite the leftmost element of U.

```
While U is not empty:
   Save leftmost element x of U into temporary variable.
   Remove x from U.
   Loop from right to left on element y of S:
        If y > x:
        Slide y to the right by one slot.
        Let y be the next-rightmost element of S.
        Else (y ≤ x):
        Insert x to the right of y.
```

Since the algorithm requires only O(1) additional memory (to store x), it is still considered to operate "in-place".

• Insertion sort is stable as long as we "shift over" an element y in S if y > x.

```
Sorted part Unsorted part
```

```
1 2 3<sub>1</sub> 3<sub>2</sub> 7 8
1 2 3<sub>1</sub> 3<sub>2</sub> 7 8
1 2 3<sub>1</sub> 3<sub>2</sub> 7 8
1 2 3<sub>1</sub> 3<sub>2</sub> 7 8
2 3<sub>1</sub> 7 8
x: 3<sub>2</sub>
```

We don't move  $y=3_1$  to the right because y not > x.

• Insertion sort is stable as long as we "shift over" an element y in S if y > x.

```
Sorted part Unsorted part
```

```
I 2 3<sub>1</sub> 3<sub>2</sub> 7 8
I 2 3<sub>1</sub> 3<sub>2</sub> 7 8
I 2 3<sub>1</sub> 3<sub>2</sub> 7 8
I 2 3<sub>1</sub> 3<sub>2</sub> 7 8
I 2 3<sub>1</sub> 3<sub>2</sub> 7 8
```

• Insertion sort is stable as long as we "shift over" an element y in S if y > x.

```
I 2 3<sub>1</sub> 3<sub>2</sub> 7 8
I 2 3<sub>1</sub> 3<sub>2</sub> 7 8
I 2 3<sub>1</sub> 3<sub>2</sub> 7 8
I 2 3<sub>1</sub> 3<sub>2</sub> 7 8
I 2 3<sub>1</sub> 3<sub>2</sub> 7 8
I 2 3<sub>1</sub> 3<sub>2</sub> 7 8
I 2 3<sub>1</sub> 3<sub>2</sub> 7 8
Stable.
```

• If instead we "shift over" y whenever  $y \ge x$ , then insertion sort is *not* stable.

```
Sorted part Unsorted part
```

We move  $y=3_1$  to the right because  $y \ge x$ .

• If instead we "shift over" y whenever  $y \ge x$ , then insertion sort is *not* stable.

```
Sorted part Unsorted part
```

```
I 2 3<sub>1</sub> 3<sub>2</sub> 7 8
I 2 3<sub>1</sub> 3<sub>2</sub> 7 8
I 2 3<sub>1</sub> 3<sub>2</sub> 7 8
I 2 3<sub>1</sub> 3<sub>2</sub> 7 8
I 2 3<sub>1</sub> 7 8
x: 3<sub>2</sub>
```

• If instead we "shift over" y whenever  $y \ge x$ , then insertion sort is *not* stable.

Sorted part Unsorted part

```
1 2 3<sub>1</sub> 3<sub>2</sub> 7 8
1 2 3<sub>1</sub> 3<sub>2</sub> 7 8
1 2 3<sub>1</sub> 3<sub>2</sub> 7 8
1 2 3<sub>1</sub> 3<sub>2</sub> 7 8
1 2 3<sub>2</sub> 3<sub>1</sub> 7 8
```

• If instead we "shift over" y whenever  $y \ge x$ , then insertion sort is *not* stable.

```
Sorted part Unsorted part
```

```
I 2 3<sub>1</sub> 3<sub>2</sub> 7 8
I 2 3<sub>1</sub> 3<sub>2</sub> 7 8
I 2 3<sub>1</sub> 3<sub>2</sub> 7 8
I 2 3<sub>1</sub> 3<sub>2</sub> 7 8
I 2 3<sub>2</sub> 3<sub>1</sub> 7 8
I 2 3<sub>2</sub> 3<sub>1</sub> 7 8
I 2 3<sub>2</sub> 3<sub>1</sub> 7 8
I 2 3<sub>2</sub> 3<sub>1</sub> 7 8
Not stable.
```

# Time cost analysis

- Worst case:
  - Outer loop executes *n* times.
  - Inner loop has to move all the elements of S to the right by one slot before inserting x.
    - Since S grows in size as outer loop iterates, this results in 1, 2, 3, ..., n-1 operations.
  - $1 + 2 + 3 + ... + n 1 = n(n-1)/2 = O(n^2)$ .

#### Time cost analysis

- Best case:
  - Outer loop executes *n* times.
  - Inner loop only executes *once* -- *x* is inserted as the rightmost element of *S*.
    - This results in only I operation per outer loop iteration.
  - $\bullet$  | + | + | + ... + | = O(n).
  - The best case is realized when the data are already sorted.

- The *heap* data structure we covered earlier in the course turns out to be useful for sorting.
- A heap allows the removal of the largest element in O(log n) time.
- To see how this is useful in sorting, recall how selection sort operates:

```
While U is not empty:
```

Remove the largest element of U and add it to S.

- Selection sort uses a simple linear search through U to find the largest element in O(n) time.
- Using a heap, we can do this in  $O(\log n)$  time.
- This results in the following heapsort algorithm:

```
Build a heap from the data in U.
While U is not empty:
Remove largest from U and add it to S.
```

- Building a heap from n data in U takes time at most  $O(n \log n)$ .\*
- The loop iterates *n* times.
  - Finding+removing largest takes time  $O(\log n)$ .
- In total, heapsort takes time  $O(n \log n) + n*O(\log n) = O(n \log n)$  in both the worst case and best case.

<sup>\*</sup> It's actually possible to heapify an array of n elements in O(n) time, but that doesn't affect heapsort's asymptotic performance.

• Example:

Unsorted part

6 1 4 3 8 7 2 5

First, convert this into an array-based max-heap.

Sorted part

• Example:

```
Unsorted part
```

6 1 4 3 8 7 2 5

8 6 7 5 3 4 2 1

Sorted part

• Example:

```
Unsorted part
```

6 1 4 3 8 7 2 5

8 6 7 5 3 4 2 1

Now, repeatedly call removeLargest() and add that element to the sorted part.

Sorted part

#### • Example:

```
Unsorted part
                          Sorted part
6 1 4 3 8 7 2 5
8 6 7 5 3 4 2 1
7 6 4 5 3 1 2
6 5 4 2 3 1
5 3 4 2 1
4 3 1 2
3 2 1
2 1
               Done. 1 2 3 4 5 6 7 8
```

- As with the other sorting algorithms we've examined, heapsort too can operate in-place.
- The "trick" to making it work is that the input array to heapsort will serve as the heap's underlying storage.
- Recall how an array-based heap is implemented internally:

```
int _numNodes;
int[] _nodeArray; // Length >= _numNodes
```

 Whenever we add a new element to a heap, we store it in \_nodeArray[\_numNodes] and then increment \_numNodes, e.g.:

\_\_nodeArray
3 2 | Before adding 6.
numNodes: 3

\_nodeArray
3 2 I 6

numNodes: 4

After adding 6.

• We must then call bubbleup on the new element.

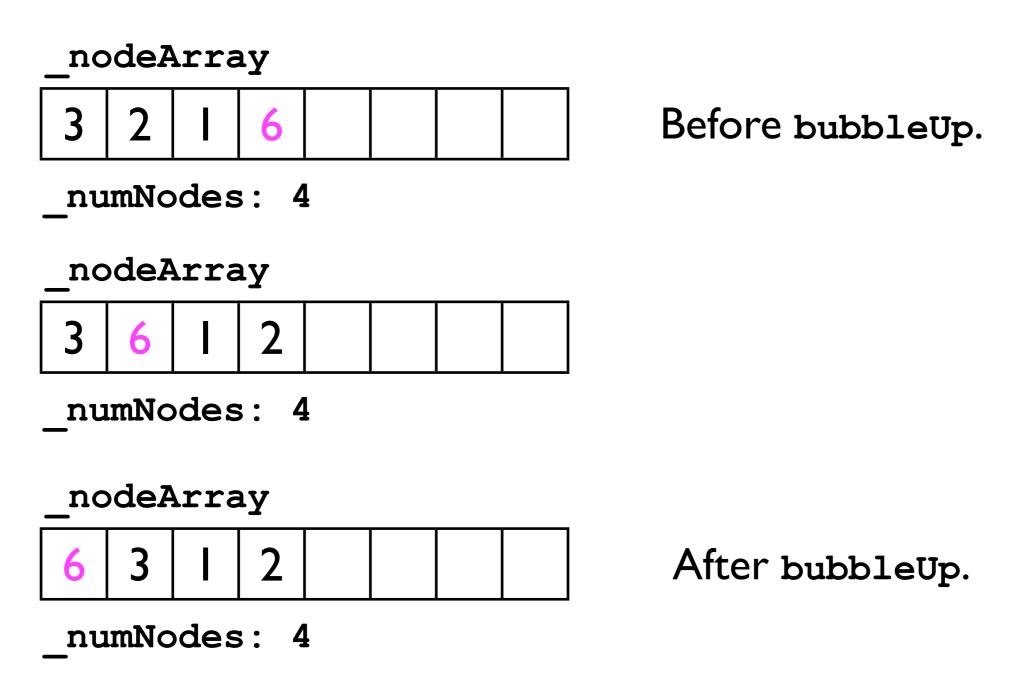

- To make heapsort work in place, the heap we create will use the input array as its underlying storage.
  - No need to "insert" the elements to the array -they're already there.
- Hence, to add an element to the heap, all we must do is:
  - I. Increment \_numNodes
  - 2. Call bubbleup on the last element of \_nodeArray.

• Example -- let's turn the following 8-element input array into a heap.

6 1 4 3 8 7 2 5

- The array above is the heap's underlying storage (\_nodeArray).
- Initially, \_numNodes = 0.
- Each time we "add" an element to the heap,
   \_numNodes will increase by I.

<sup>\*</sup> In practice, this requires adding another constructor to HeapImpl12 that takes a single argument, int[] underlyingStorage, passed in by the user.

• Example -- let's turn the following 8-element input array into a heap.

```
Heapified elements
Non-heapified elements
6 1 4 3 8 7 2 5
```

```
numNodes: 0
```

• Example -- let's turn the following 8-element input array into a heap.

Heapified elements Non-heapified elements

6 1 4 3 8 7 2 5

\_numNodes: 1

Increment \_numNodes

• Example -- let's turn the following 8-element input array into a heap.

Heapified elements Non-heapified elements

6 1 4 3 8 7 2 5

numNodes: 1

Call bubbleUp

• Example -- let's turn the following 8-element input array into a heap.

Heapified elements
Non-heapified elements
6 1 4 3 8 7 2 5

numNodes: 2

Increment \_numNodes

• Example -- let's turn the following 8-element input array into a heap.

Heapified elements
Non-heapified elements
6 1 4 3 8 7 2 5

\_numNodes: 2

Call bubbleUp

• Example -- let's turn the following 8-element input array into a heap.

Heapified elements Non-heapified elements

6 1 4 3 8 7 2 5

\_numNodes: 3

Increment \_numNodes

• Example -- let's turn the following 8-element input array into a heap.

Heapified elements
Non-heapified elements
6 1 4 3 8 7 2 5

\_numNodes: 3

Call bubbleUp

• Example -- let's turn the following 8-element input array into a heap.

Heapified elements
Non-heapified elements
6 1 4 3 8 7 2 5

numNodes: 4

Increment \_numNodes

• Example -- let's turn the following 8-element input array into a heap.

Heapified elements
Non-heapified elements
6 1 4 3 8 7 2 5

numNodes: 4

Call bubbleUp

• Example -- let's turn the following 8-element input array into a heap.

Heapified elements
Non-heapified elements
6 3 4 1 8 7 2 5

numNodes: 4

Call bubbleUp

• Example -- let's turn the following 8-element input array into a heap.

Heapified elements
Non-heapified elements
6 3 4 1 8 7 2 5

numNodes: 5

Increment \_numNodes

• Example -- let's turn the following 8-element input array into a heap.

Heapified elements
Non-heapified elements
6 3 4 1 8 7 2 5

numNodes: 5

Call bubbleUp

• Example -- let's turn the following 8-element input array into a heap.

```
Heapified elements

Non-heapified elements

8 6 4 1 3 7 2 5
```

```
_numNodes: 5 Call bubbleUp
```

Keep repeating this process...

• Example -- let's turn the following 8-element input array into a heap.

```
Heapified elements

Non-heapified elements

8 6 7 5 3 4 2 1
```

```
numNodes: 8 Done.
```

- We have now constructed a heap within the input array itself.
  - This requires 0 extra storage.

- However, we're still not done.
- We still have to call removeLargest() repeatedly, and store its result into the leftmost position of the sorted part of the array.
- Since we're operating *in-place*, this will require that store the largest value *x* in a temporary variable.

• Given that the *unsorted part* of the array is now a valid *heap*, we can repeatedly call removeLargest() to populate the *sorted part* of the array:

```
Unsorted part Sorted part 8 6 7 5 3 4 2 1
```

```
_max:
numNodes: 8
```

Save the heap's largest element in \_max, and then remove the largest element.

• Given that the unsorted part of the array is now a valid heap, we can repeatedly call removeLargest() to populate the sorted part of the array:

```
Unsorted part Sorted part 8 6 7 5 3 4 2 1
```

```
_max: 8
  numNodes: 8
```

Save the heap's largest element in \_max, and then remove the largest element.

• Given that the *unsorted part* of the array is now a valid *heap*, we can repeatedly call removeLargest() to populate the *sorted part* of the array:

Unsorted part Sorted part

1 6 7 5 3 4 2

max: 8

numNodes: 7

• Given that the *unsorted part* of the array is now a valid *heap*, we can repeatedly call removeLargest() to populate the *sorted part* of the array:

Unsorted part Sorted part

7 6 1 5 3 4 2

max: 8

numNodes: 7

• Given that the *unsorted part* of the array is now a valid *heap*, we can repeatedly call removeLargest() to populate the *sorted part* of the array:

```
Unsorted part Sorted part
```

7 6 4 5 3 1 2

```
_max: 8
  numNodes: 7
```

• Given that the unsorted part of the array is now a valid heap, we can repeatedly call removeLargest() to populate the sorted part of the array:

```
Unsorted part Sorted part 7 6 4 5 3 1 2 8
```

```
_max:
_numNodes: 7
```

Finally, we store \_max into the sorted part of the array.

• Given that the unsorted part of the array is now a valid heap, we can repeatedly call removeLargest() to populate the sorted part of the array:

```
Unsorted part Sorted part 7 6 4 5 3 1 2 8
```

```
_max: 7
  numNodes: 7
```

Save the heap's largest element in \_max, and then remove the largest element.

• Given that the *unsorted part* of the array is now a valid *heap*, we can repeatedly call removeLargest() to populate the *sorted part* of the array:

```
Unsorted part Sorted part
2 6 4 5 3 1 8
```

```
_max: 7
numNodes: 7
```

• Given that the *unsorted part* of the array is now a valid *heap*, we can repeatedly call removeLargest() to populate the *sorted part* of the array:

```
Unsorted part Sorted part 6 2 4 5 3 1 8
```

```
_max: 7
  numNodes: 7
```

• Given that the *unsorted part* of the array is now a valid *heap*, we can repeatedly call removeLargest() to populate the *sorted part* of the array:

```
Unsorted part Sorted part 6 5 4 2 3 1 8
```

```
_max: 7
  numNodes: 7
```

• Given that the *unsorted part* of the array is now a valid *heap*, we can repeatedly call removeLargest() to populate the *sorted part* of the array:

```
Unsorted part Sorted part 6 5 4 2 3 1 7 8
```

```
_max:
    numNodes: 7
```

Finally, we store \_max into the sorted part of the array.

- We repeatedly remove the largest element and store it into the leftmost slot of the unsorted part of the array, until the heap is empty.
- At that point, the array will be completely sorted.
- Since this required only one auxiliary variable (\_max), the algorithm works in-place.

- In summary, heapsort is an in-place sorting algorithm whose best and worst case time costs are  $O(n \log n)$ .
- However, the algorithm is not stable because the heap ordering may cause the relative order of duplicate elements to become inverted.

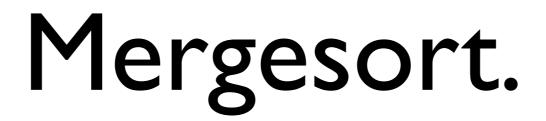

#### Approach 2: divide and conquer

- So far we've looked at sorting algorithms that partition the input array into a sorted part and unsorted part, and then "grow" the sorted part to be the entire array.
- An alternative approach altogether is based on the divide-and-conquer principle:
  - To sort a list of size n:
    - Divide the list into two halves (approx. size n/2).
    - Sort each half independently using recursion.
    - Combine the 2 sorted lists of n/2 elements into I sorted list of n elements.

- The first algorithm we examine that uses divide-andconquer is **Mergesort**.
- Here's the "main idea" behind the algorithm:
  - Suppose we have a left list and a right list that are already sorted.
  - To combine these two lists into one larger sorted list, we just:
    - Iterate through both lists simultaneously.
    - "Pick out" the smaller element from the current position of either the left or right list, and insert it into our combined list.

• Example:

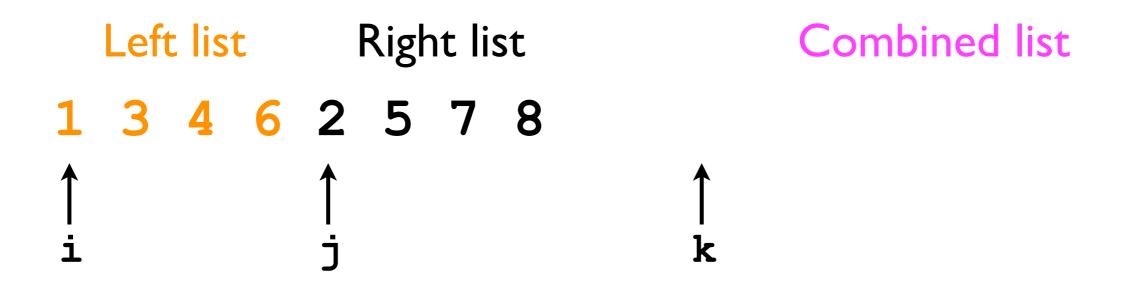

Iterate through both lists:

Pick out the smaller element x from the current position of either the left or right list;

Advance the pointer of whichever list contained x; Then insert x into the combined list.

• Example:

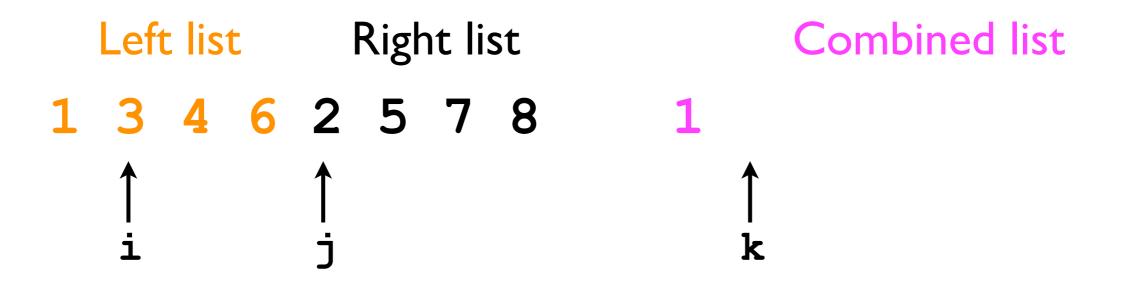

Iterate through both lists:

Pick out the smaller element x from the current position of either the left or right list;

Advance the pointer of whichever list contained x;

• Example:

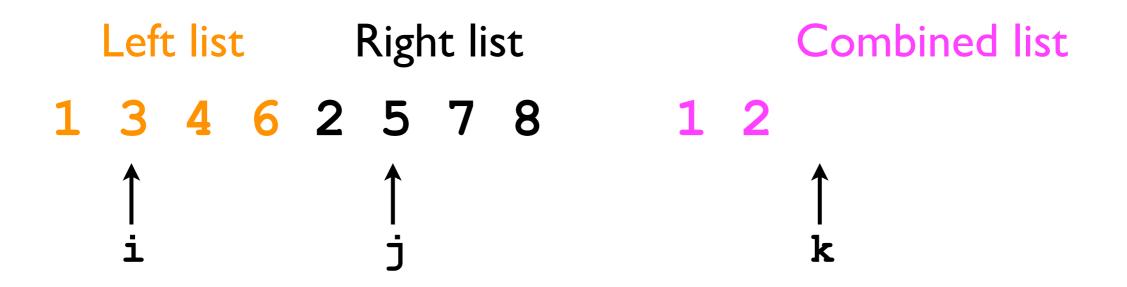

Iterate through both lists:

Pick out the smaller element x from the current position of either the left or right list;

Advance the pointer of whichever list contained x;

• Example:

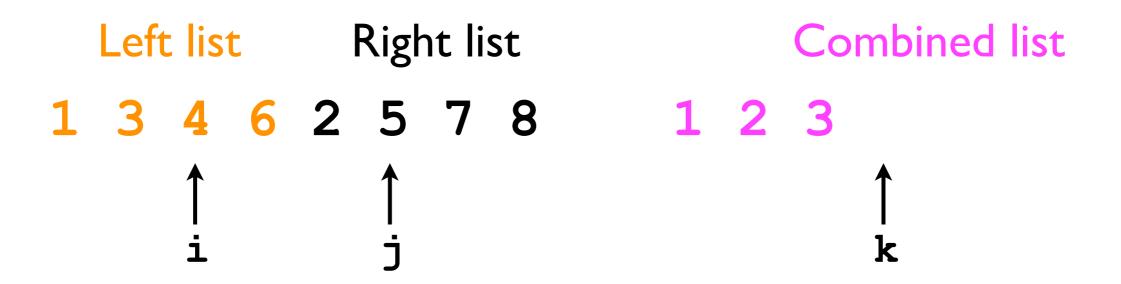

Iterate through both lists:

Pick out the smaller element x from the current position of either the left or right list;

Advance the pointer of whichever list contained x;

• Example:

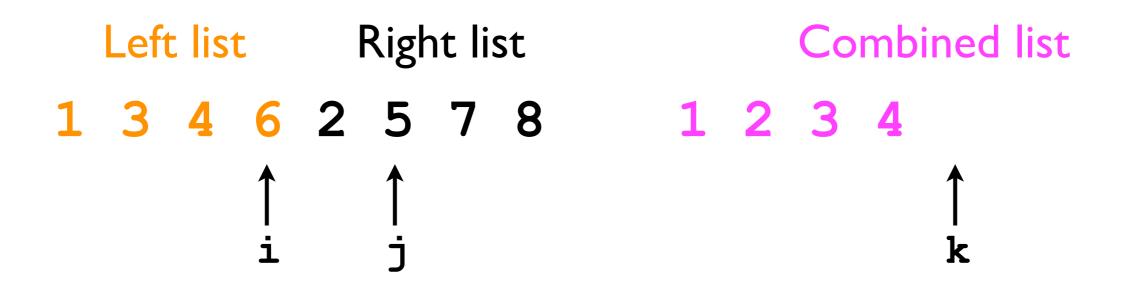

Iterate through both lists:

Pick out the smaller element x from the current position of either the left or right list;

Advance the pointer of whichever list contained x;

• Example:

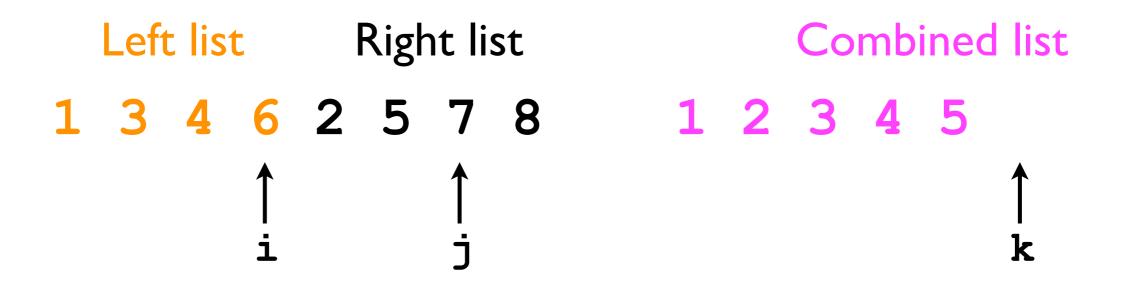

Iterate through both lists:

Pick out the smaller element x from the current position of either the left or right list;

Advance the pointer of whichever list contained x;

• Example:

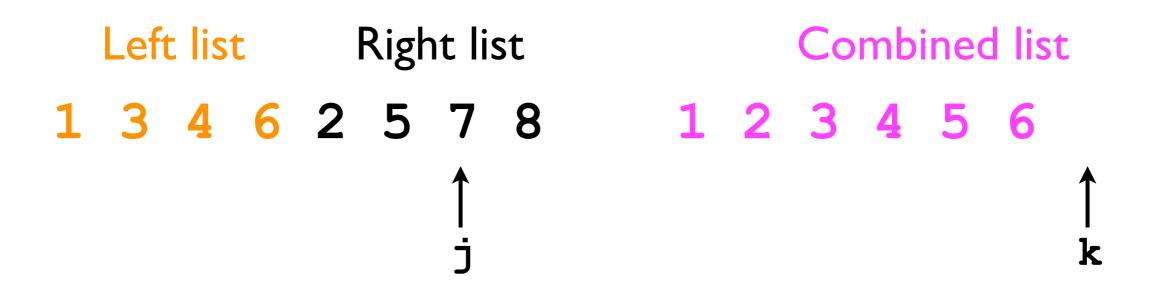

Iterate through both lists:

Pick out the smaller element x from the current position of either the left or right list;

Advance the pointer of whichever list contained x; Then insert x into the combined list.

• Example:

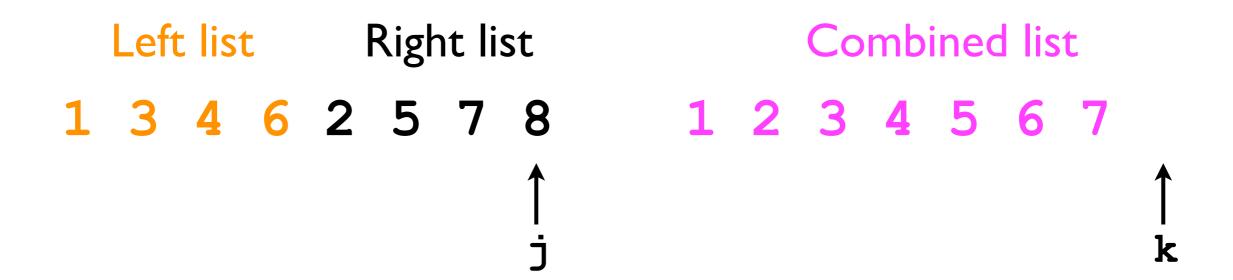

Iterate through both lists:

Pick out the smaller element x from the current position of either the left or right list;

Advance the pointer of whichever list contained x;

• Example:

```
Left list Right list Combined list

1 3 4 6 2 5 7 8 1 2 3 4 5 6 7 8
```

Done.

Iterate through both lists:

Pick out the smaller element x from the current position of either the left or right list;

Advance the pointer of whichever list contained x;

- Given a left list (n/2 elements) and a right list (n/2 elements), "merging" them into a combined list (n/2 elements) takes time O(n).
- However, it requires that we allocate a temporary array of size n.
  - Mergesort does not operate in-place.
- After merging, we copy the elements in the temporary array back into the input array.

<sup>\*</sup> Except when using a linked-list representation.

- Given a procedure to merge two sorted lists, we can define a recursive sorting algorithm in the following way:
  - Given an input array:
    - If its length is 1, then it's already sorted.
    - Else:
      - Divide the list into two halves.
      - Recursively sort each half.
      - Merge their results into one combined list.

Mergesort's pseudocode:

```
void mergesort (array) {
    If array.length == 1, then do nothing. Base case
    Else:
        Split array evenly into leftArray and rightArray.

Recursive mergesort(leftArray);
    mergesort(rightArray);
    Merge the leftArray and rightArray into array
}
```

• Let's see how it works in practice...

• Example: First stage: recursively divide until we reach the base case.

6 1 4 3 8 7 2 5

Split list and recurse.

```
void mergesort (array) {
   If array.length == 1, then do nothing.
   Else:
      Split array evenly into leftArray and rightArray.
      mergesort(leftArray);
      mergesort(rightArray);
      Merge the leftArray and rightArray into array
}
```

• Example: First stage: recursively divide until we reach the base case.

```
6 1 4 3 8 7 2 5
```

6 1 4 3

8 7 2 5

Split list and recurse.

```
void mergesort (array) {
   If array.length == 1, then do nothing.
   Else:
        Split array evenly into leftArray and rightArray.
        mergesort(leftArray);
        mergesort(rightArray);
        Merge the leftArray and rightArray into array
}
```

• Example: First stage: recursively divide until we reach the base case.

```
Split list and
                  6 1 4 3 8 7 2 5
                                                              recurse.
                                                             Split list and
                                         8 7 2 5
          6 1 4 3
                                                              recurse.
                                                             Split list and
                                     8 7
                                                              recurse.
void mergesort (array) {
  If array.length == 1, then do nothing.
 Else:
   Split array evenly into leftArray and rightArray.
   mergesort(leftArray);
   mergesort(rightArray);
   Merge the leftArray and rightArray into array
```

}

Example:

Each of these is a "list" (size I) passed to a recursive call to Mergesort.

6 1 4 3 8 7 2 5

```
void mergesort (array) {
   If array.length == 1, then do nothing.
   Else:
      Split array evenly into leftArray and rightArray.
      mergesort(leftArray);
      mergesort(rightArray);
      Merge the leftArray and rightArray into array
}
```

• Example: Second stage: merge each pair of sorted sub-lists.

```
1 6 3 4 7 8 2 5 Merge the two sub-lists.

6 1 4 3 8 7 2 5

void mergesort (array) {
   If array.length == 1, then do nothing.
   Else:
    Split array evenly into leftArray and rightArray.
    mergesort(leftArray);
   mergesort(rightArray);
```

Merge the leftArray and rightArray into array

• Example: Second stage: merge each pair of sorted sub-lists.

```
Merge the two
          1 3 4 6
                                                                sub-lists.
                                     7 8
void mergesort (array) {
  If array.length == 1, then do nothing.
 Else:
    Split array evenly into leftArray and rightArray.
   mergesort(leftArray);
   mergesort(rightArray);
   Merge the leftArray and rightArray into array
```

}

sub-lists.

• Example: Second stage: merge each pair of sorted sub-lists. Merge the two 1 2 3 4 5 6 7 8 2 5 7 8 1 3 4 6 7 8 void mergesort (array) { If array.length == 1, then do nothing. Else: Split array evenly into leftArray and rightArray.

Merge the leftArray and rightArray into array

}

mergesort(leftArray);

mergesort(rightArray);

• Example: Done. 1 2 3 4 5 6 7 8 2 5 7 8 1 3 4 6 7 8 void mergesort (array) { If array.length == 1, then do nothing. Else: Split array evenly into leftArray and rightArray. mergesort(leftArray); mergesort(rightArray); Merge the leftArray and rightArray into array }

• Example:

```
      1
      2
      3
      4
      5
      6
      7
      8

      1
      3
      4
      6
      2
      5
      7
      8
      2
      5

      1
      6
      1
      4
      3
      8
      7
      2
      5
```

• The depth of this recursive call stack is the number of times we can divide n by 2, i.e., O(log n).

• Example:

```
      1
      2
      3
      4
      5
      6
      7
      8

      1
      3
      4
      6
      2
      5
      7
      8
      2
      5

      6
      1
      4
      3
      8
      7
      2
      5
```

- At each level, each element in the input array had to be "touched" once (for the merge operation).
- In total:  $O(\log n) * n = O(n \log n)$ .

- Because Mergesort's dividing and merging requires the same number of operations regardless of the particular input, Mergesort's best case and worst case time complexities are both O(n log n).
- Mergesort is stable as long as the merge procedure selects the left array's x in the case of ties.

#### Quicksort.

Tomorrow.

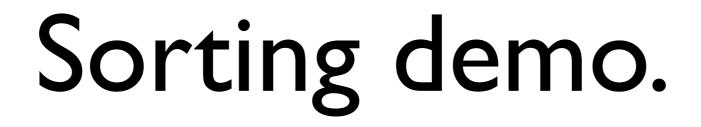